Министерство сельского хозяйства Российской Федерации Федеральное государственное бюджетное образовательное учреждение высшего образования

«Самарский государственный аграрный университет»

#### ДОКУМЕНТ ПОДПИСАН ЭЛЕКТРОННОЙ ПОДПИСЬЮ

Сертификат: 00F917EA21310375D1C0D5A7FE359A8DE0 Владелец: Машков Сергей Владимирович Действителен: с 27.05.2024 до 20.08.2025

УТВЕРЖДАЮ Проректор по учебной,  $\frac{1}{2}$ **воспитательной** работ и молодёжной политике Ю. 3. Кирова  $K$ unot - $\frac{\mu_8 q_{\rm W}}{\mu_2}$   $\frac{\mu_0 \ell}{20 \ell \gamma}$ .

# **РАБОЧАЯ ПРОГРАММА ДИСЦИПЛИНЫ**

# **ГЕОГРАФИЧЕСКИЕ ИНФОРМАЦИОННЫЕ СИСТЕМЫ**

Направление подготовки: 21.03.02 Землеустройство и кадастры

Профиль: Землеустройство

Название кафедры: Землеустройство и лесное дело

Квалификация: бакалавр

Форма обучения: очная, заочная

Кинель 2024

# **1 ЦЕЛЬ И ЗАДАЧИ ОСВОЕНИЯ УЧЕБНОЙ ДИСЦИПЛИНЫ**

Целью освоения дисциплины «Географические информационные системы» является формирование у студентов системы компетенций для решения профессиональных задач по применению современных информационных технологий в картографии, рассмотрение основных вопросов организации, взаимодействия и функциональных возможностей географических информационных систем (ГИС) и использование их при создании и использовании картографических произведений.

 Для достижения поставленной цели при освоении дисциплины решаются следующие задачи:

- изучение студентами общих принципов организации и функционирования ГИС;

- приобретение студентами знаний компьютерных методов сбора, хранения и обработки картографической информации и материалов аэрокосмической съемки;

- получение навыков компьютерного картографирования;

- формирование представлений о методах технологии ГИС для решения землеустроительных и кадастровых задач.

# **2 МЕСТО УЧЕБНОЙ ДИСЦИПЛИНЫ В СТРУКТУРЕ ОПОП ВО**

Дисциплина Б1.О.23 «Географические информационные системы» относится к Блоку 1 «Дисциплины (модули)» обязательной части учебного плана.

Дисциплина изучается в 6 семестре на 3 курсе очной формы обучения, в 2 сессию на 3 курсе и в 1 сессию на 4 курсе заочной формы обучения.

# **3 КОМПЕТЕНЦИИ СТУДЕНТА, ФОРМИРУЕМЫЕ В РЕЗУЛЬТАТЕ ОСВОЕНИЯ УЧЕБНОЙ ДИСЦИПЛИНЫ / ОЖИДАЕМЫЕ РЕЗУЛЬТА-ТЫ ОБРАЗОВАНИЯ И КОМПЕТЕНЦИИ СТУДЕНТА ПО ЗАВЕРШЕ-НИИ ОСВОЕНИЯ ПРОГРАММЫ УЧЕБНОЙ ДИСЦИПЛИНЫ**

Процесс изучения дисциплины направлен на формирование следующих компетенций (в соответствии с ФГОС ВО и требованиями к результатам освоения ОПОП):

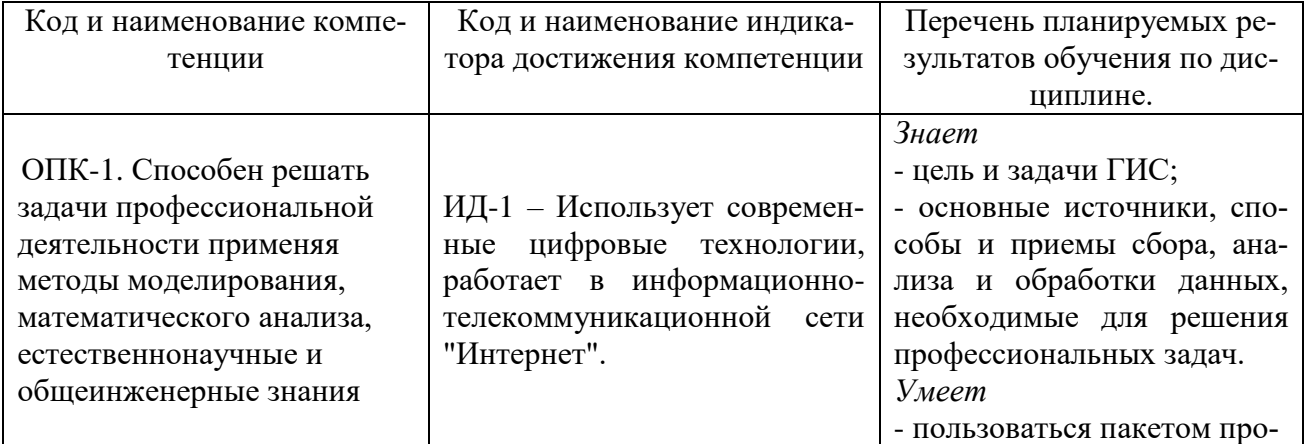

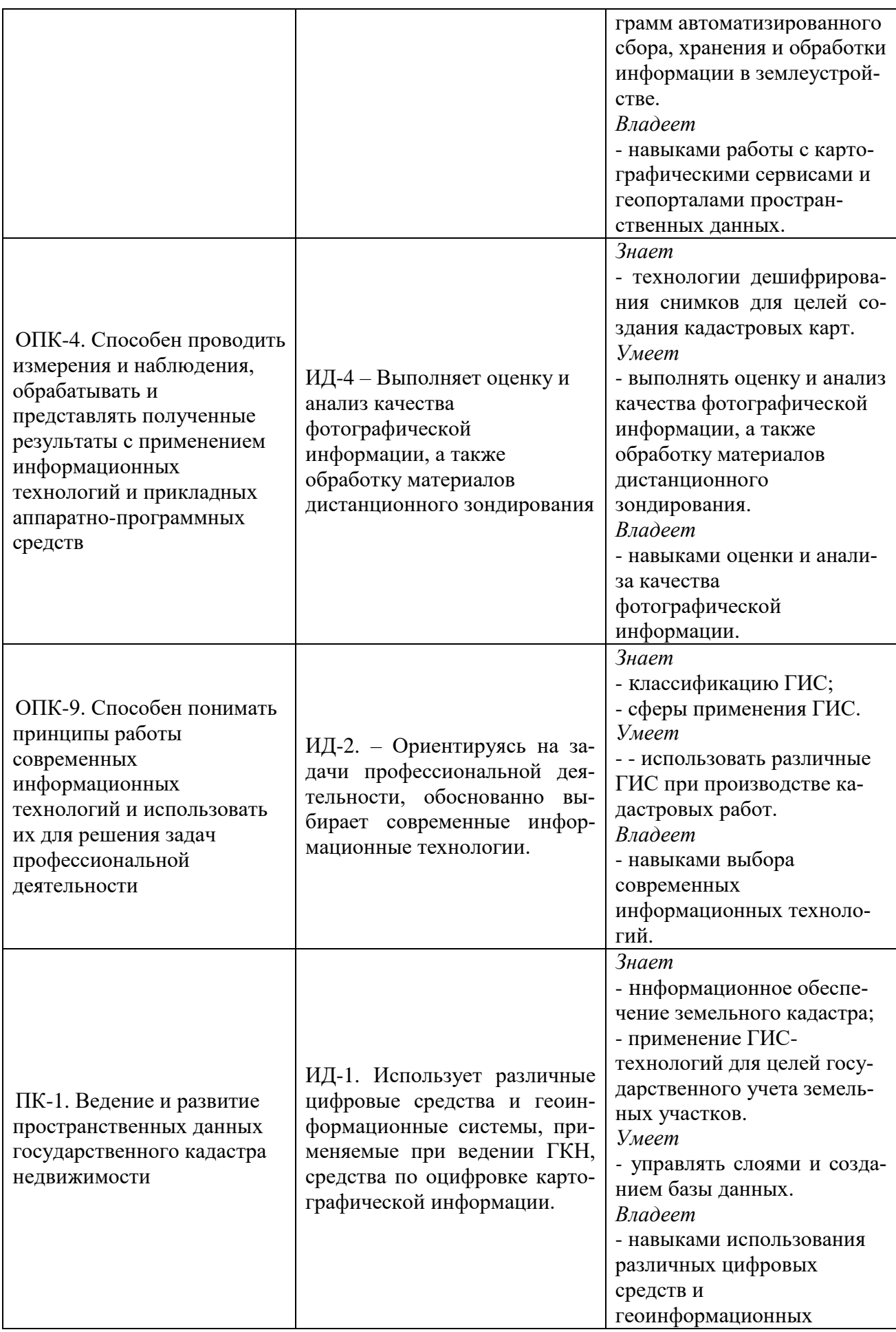

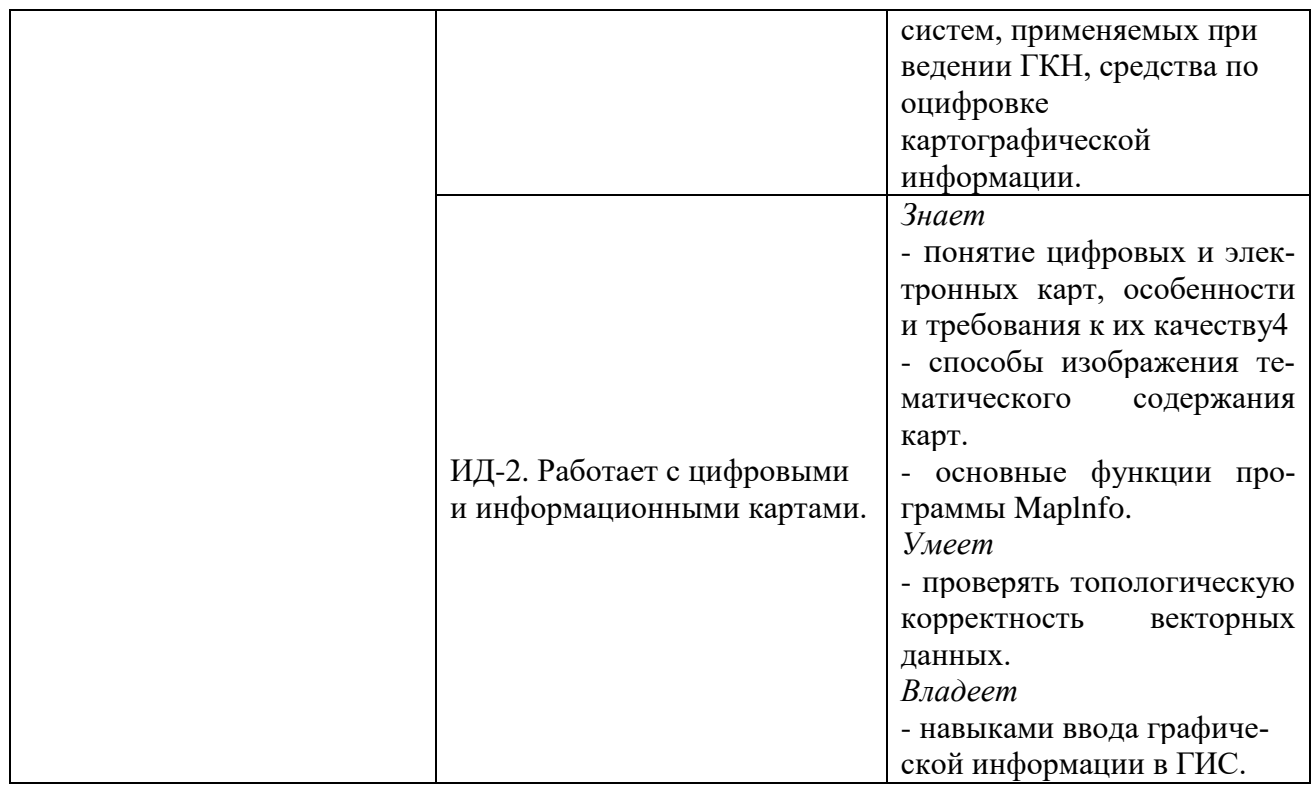

# 4 СТРУКТУРА И СОДЕРЖАНИЕ ДИСЦИПЛИНЫ

# 4.1 Объем дисциплины и виды учебной работы

Общая трудоемкость дисциплины составляет 3 зачетные единицы, 108 часов.

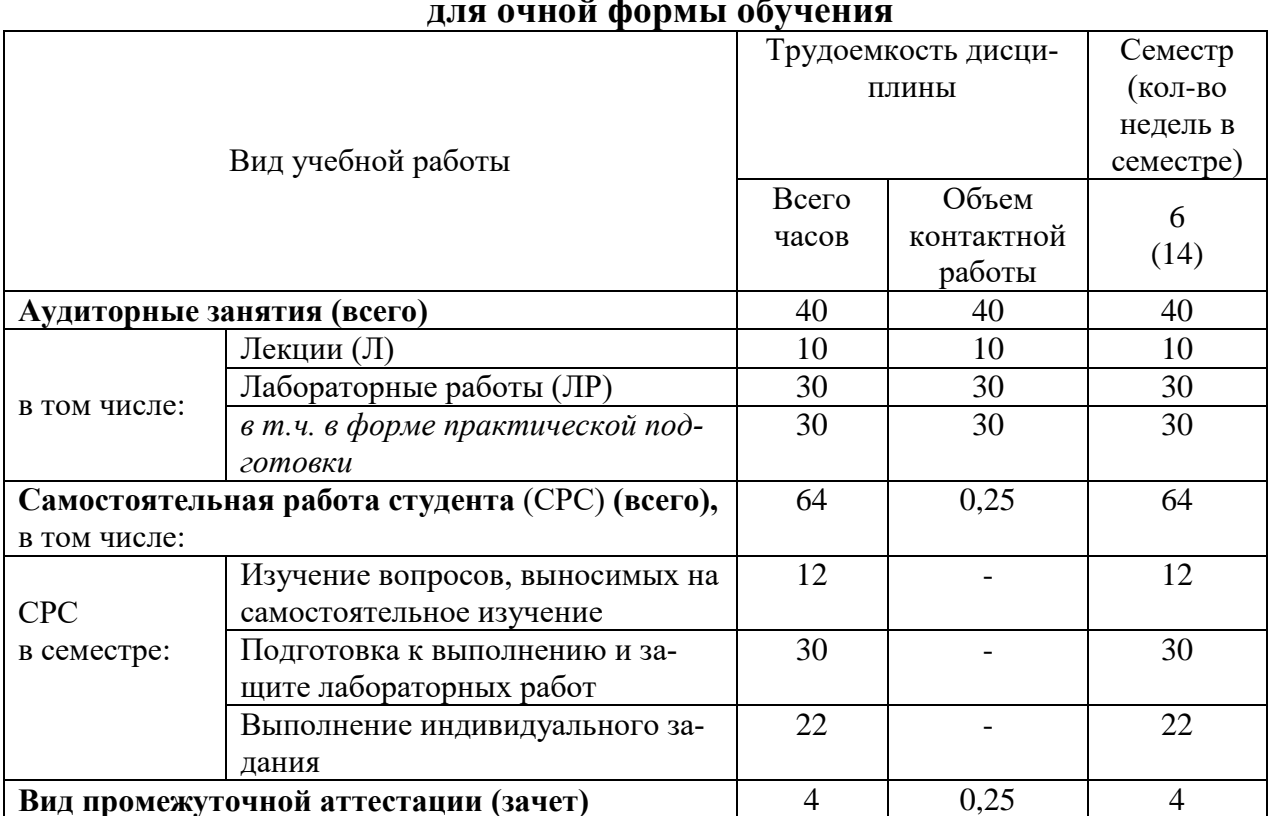

#### $\mathbf{v}$  and  $\mathbf{v}$  $\epsilon$

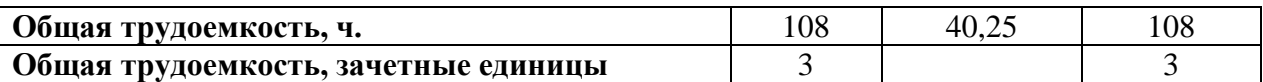

## **для заочной формы обучения**

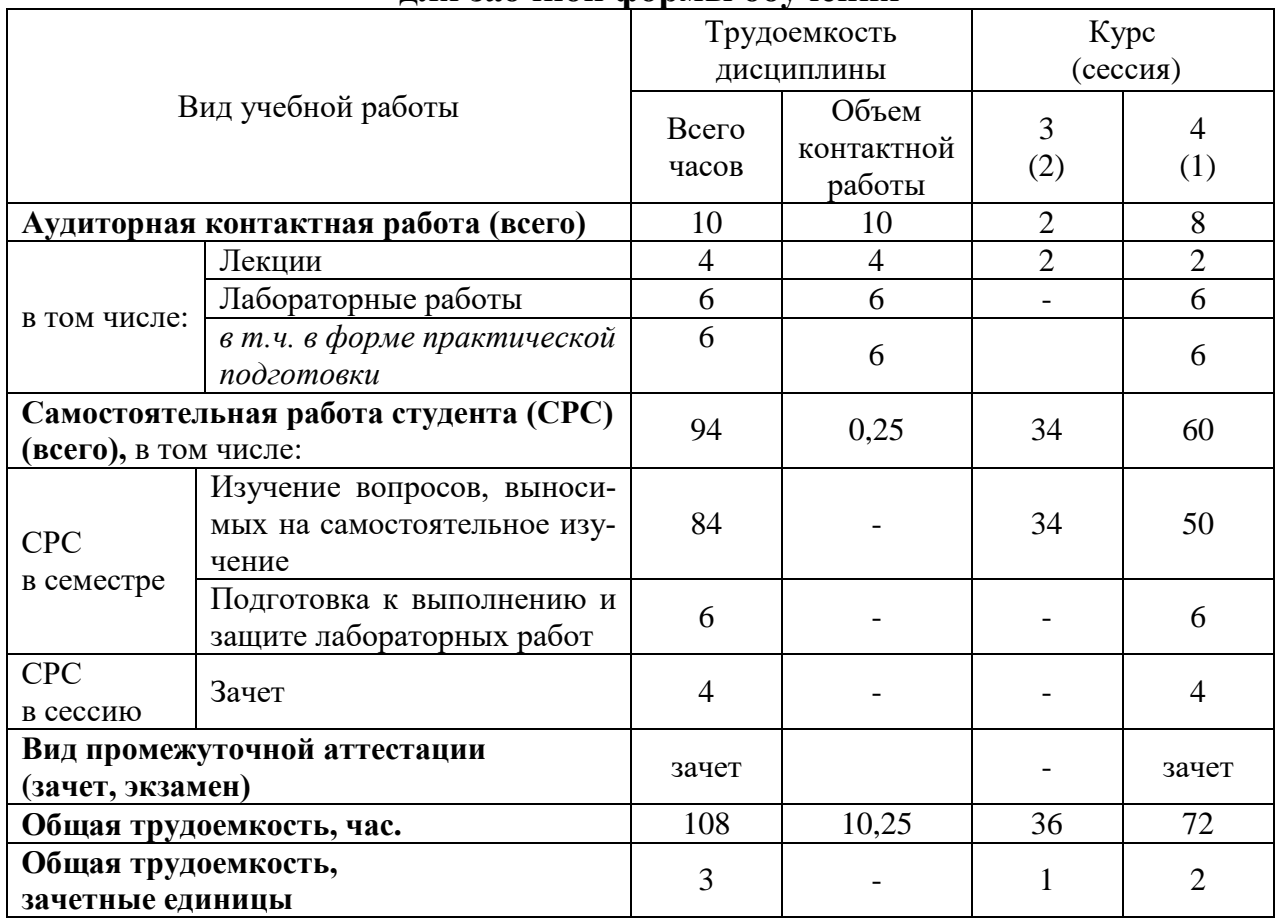

# 4.2 Тематический план лекционных занятий

# **для очной формы обучения**

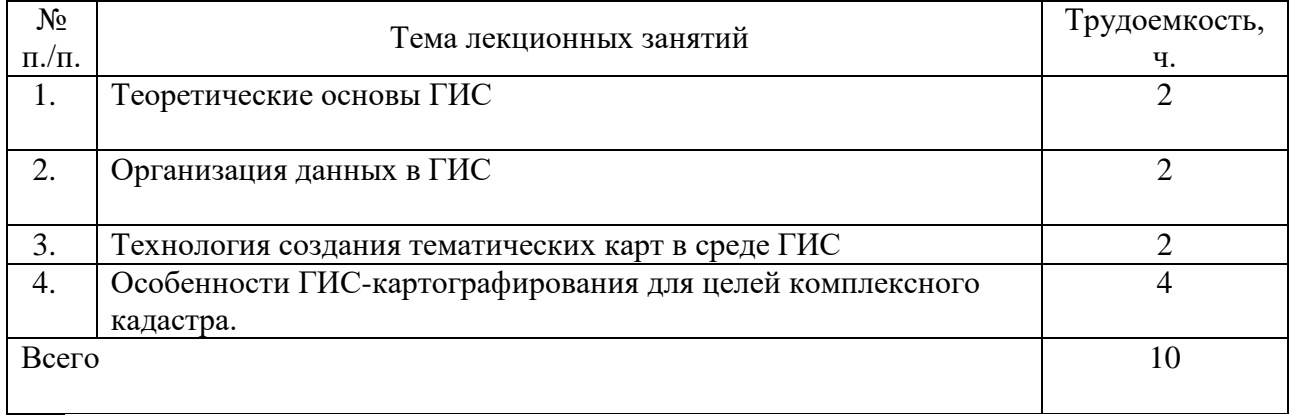

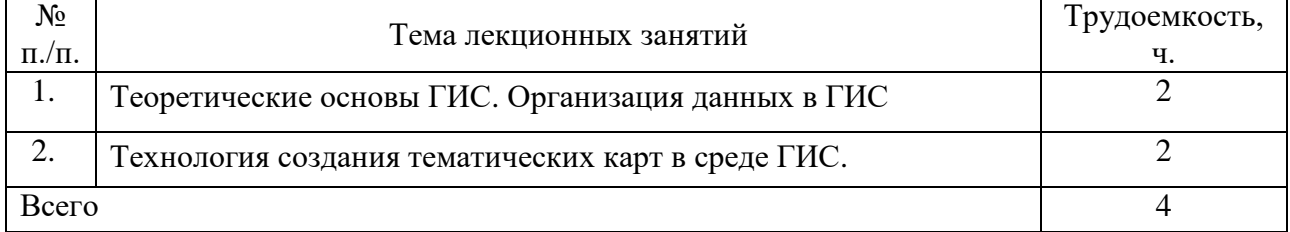

# **для заочной формы обучения**

4.3 Тематический план практических занятий Данный вид работы не предусмотрен учебным планом.

# 4.4 Тематический план лабораторных работ

#### **для очной формы обучения** No  $\begin{array}{c|c}\n\mathcal{N}_{\mathfrak{Q}}\n\hline\n\hline\n\mathfrak{n}/\mathfrak{n}\n\end{array}$  Темы лабораторных работ  $\begin{array}{c|c}\n\mathfrak{N}_{\mathfrak{Q}}\n\hline\n\mathfrak{n}/\mathfrak{n}\n\end{array}$  Трудоемкость, ч. 1 Изучение интерфейса программы MapInfo Professional. 2\* 2 Подготовка картографических и других материалов для создания цифровой карты земельных ресурсов. Регистрация растрового изображения. 4\* 3 Загрузка космических снимков и карт с картографических вебсервисов и геопорталов пространственных данных. 2\* 4 Создание слоев цифровой карты и их векторизация. В 8\* 5 Формирование реляционной базы данных для тематического Формирование реляционной оазы данных для тематического и придливания создаваемой карты содержания создаваемой карты 6 Составление тематической карты разными способами карто- $\frac{1}{4^*}$  графического изображения 7 Разработка легенды карты. Компоновка карты и формирование макета печати  $2*$ 8 Работа с картографическими сервисами и геопорталами пространственных данных 4\* **Bcero** 30

\* - темы лабораторных занятий, которые реализуются в форме практической подготовки

#### **для заочной формы обучения**

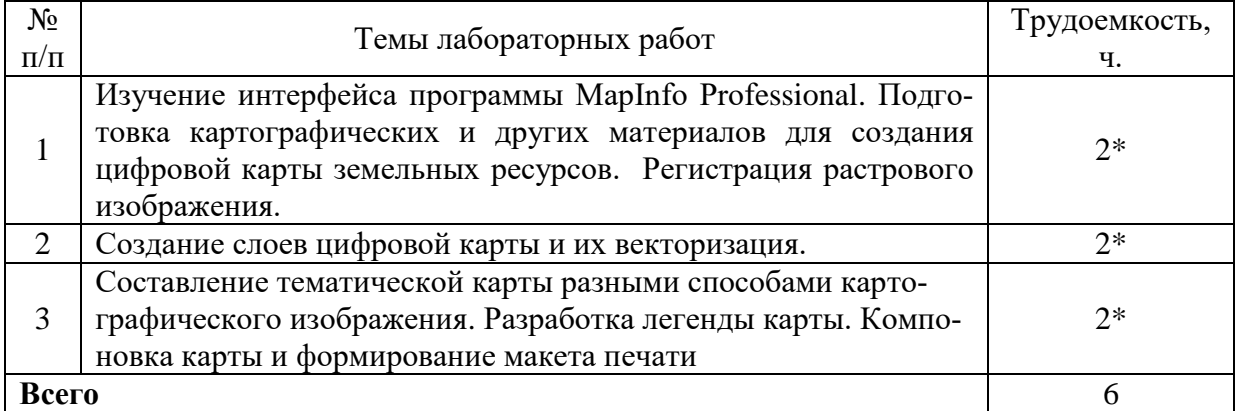

\* - темы лабораторных занятий, которые реализуются в форме практической подготовки

### 4.5 Самостоятельная работа

### **для очной формы обучения**

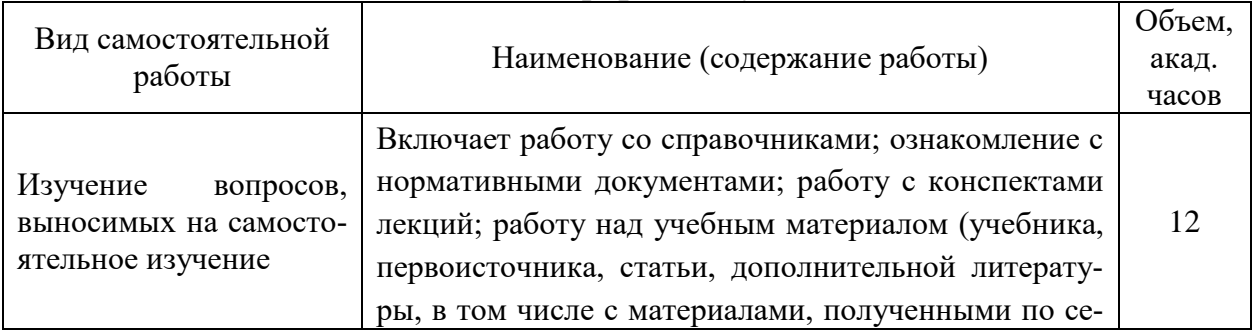

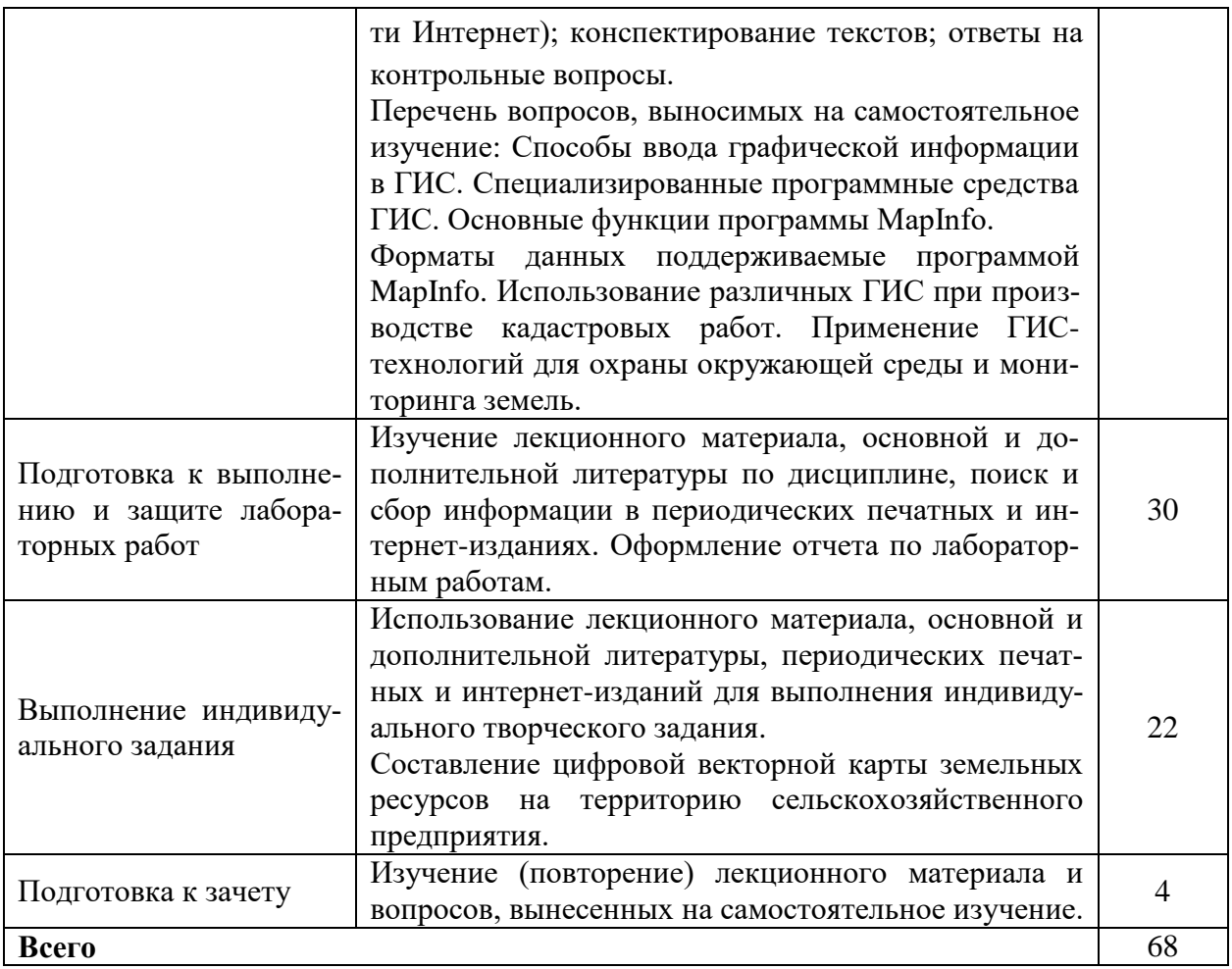

# **для заочной формы обучения**

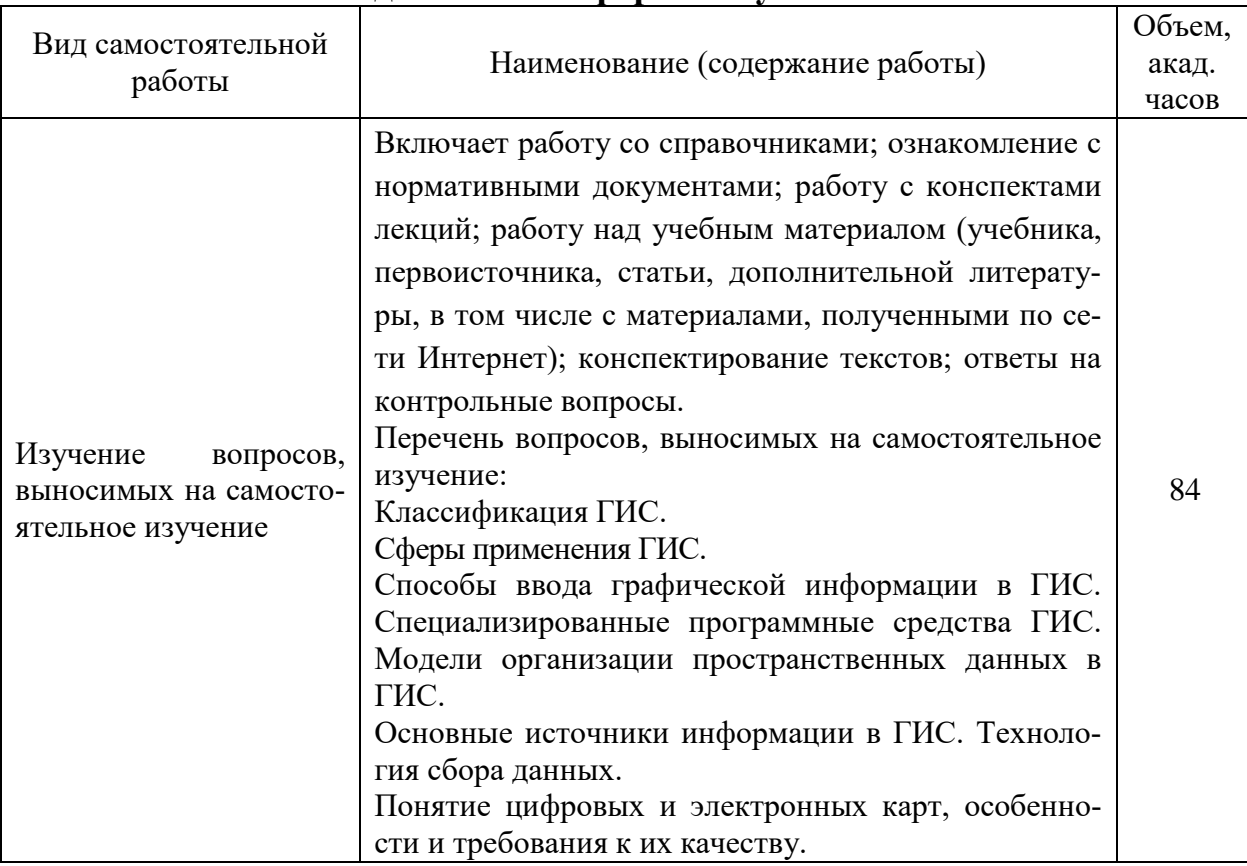

7

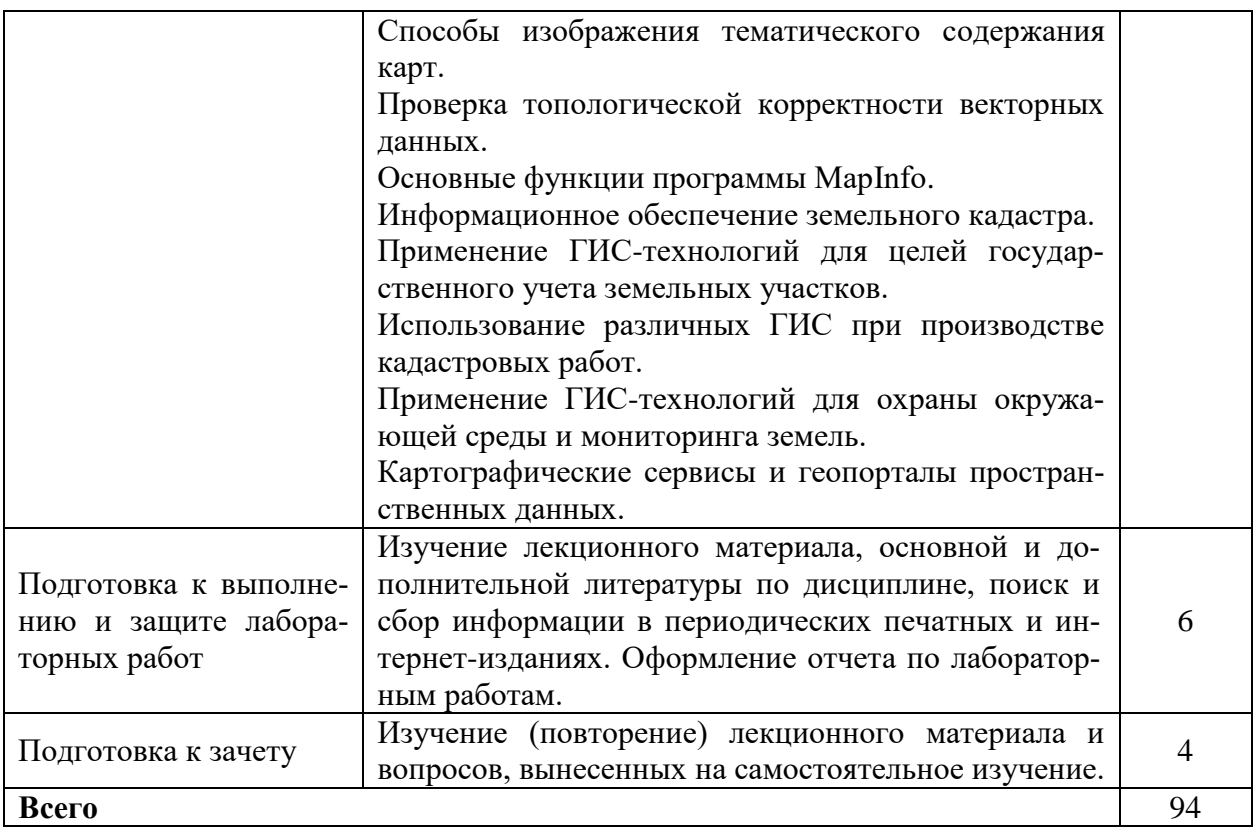

# **5 МЕТОДИЧЕСКИЕ РЕКОМЕНДАЦИИ ПО ИЗУЧЕНИЮ ДИСЦИПЛИНЫ**

### **5.1. Рекомендации по использованию учебно-методических материалов**

Освоение дисциплины следует начать с ознакомления с рабочей учебной программой. Следует обратить внимание на вопросы, вынесенные для самостоятельного изучения. В конспекте лекций представлены материалы лекций согласно рабочей программы по дисциплине, а в конце приведены вопросы для контроля знаний.

При изучении дисциплины следует равномерно распределять время на проработку лекций, самостоятельную работу по подготовке и выполнению лабораторных работ. Вопросы по теоретическому курсу, вынесенные на самостоятельное изучение, стоит изучить сразу после прочитанной лекции, при этом составляя конспект по вопросу, поместив его в тетради с лекционным материалом.

Вопросы, возникшие при изучении дисциплины, можно обсудить на консультациях по самостоятельной работе студентов под руководством преподавателя. Помимо изучения теоретических вопросов, студенту необходимо приобрести практические навыки создания цифровых и электронных тематических карт.

#### **5.2. Пожелания к изучению отдельных тем курса**

При изучении раздела «Теоретические основы ГИС» студенту необходимо изучить: основные понятия ГИС, структуру и основные компоненты типовой ГИС, основные типы программных средств ГИС, функциональные возможности ГИС, способы представления и принципы организации данных в ГИС.

При изучении раздела «Геоинформационное картографирование» студентам необходимо изучить компьютерные методы сбора, хранения и обработки картографической информации и материалов аэрокосмической съемки, уметь использовать различные картографические сервисы и географические порталы для получения картографической основы при создании кадастровых карт и карт земельных ресурсов, владеть навыками ввода графической информации и атрибутивных данных, уметь использовать на практике возможности ГИС при создании тематических карт природных (земельных) ресурсов.

При изучении раздела «Геоинформационные технологии в кадастре» студент должен обратить внимание на вопросы информационного обеспечения земельного кадастра, комплекса работ по формированию ЗИС, классификации и структуры ЗИС, основных программных средств для создания ЗИС.

### **5.3. Рекомендации по работе с литературой**

При работе с литературой следует обратить внимание на источники основной и дополнительной литературы, приведенные в рабочей программе. Для большего представления о дисциплине возможно ознакомление с периодическими изданиями последних лет, интернет-источниками.

При самостоятельной работе студенты имеют возможность использовать активные элементы электронных методических материалов, размещённых в локальной сети университета: рабочая программа дисциплины; тезисы лекций; методические материалы для промежуточного контроля успеваемости студентов.

#### **5.4. Советы по подготовке к зачету**

При подготовке к зачету, рекомендуется заблаговременно изучить и законспектировать вопросы, вынесенные на зачет с использованием основной и дополнительной литературы, конспектов лекций, материалов лабораторных работ, ресурсов Интернет. Зачет проводится в устной форме по вопросам.

# **6 ОСНОВНАЯ, ДОПОЛНИТЕЛЬНАЯ ЛИТЕРАТУРА, ПРОГРАММНОЕ ОБЕСПЕЧЕНИЕ И РЕСУРСЫ ИНФОРМАЦИОННО-ТЕЛЕКОММУНИКАЦИОННОЙ СЕТИ «ИНТЕРНЕТ»**

6.1 Основная литература:

6.1.1 ГИС-технологии в землеустройстве и кадастре: учебное пособие / А.В.Симаков, Т.В. Симакова, Е.П. Евтушкова, [и др.]. – Тюмень: ГАУ СеверногоЗауралья, 2022. - 254 с. – Режим доступа: https://e.lanbook.com/book/255965 6.1.2 Алексеев, А. С. Географические информационные системы : учебное пособие для студентов / А. С. Алексеев, А. А. Никифоров ; под редакцией А. С. Алексеева. — Санкт-Петербург : СПбГЛТУ, 2022. — 116 с. – Режим доступа: <https://e.lanbook.com/book/257813>

6.1.3 Надеждина, Н. Г. Географические информационные системы : учебнометодическое пособие / Н. Г. Надеждина. — 2-е изд. — Нижний Новгород : ННГАСУ, 2022. — 44 с. — – Режим доступа: https://e.lanbook.com/book/260003

6.2 Дополнительная литература:

6.2.1 Петрищев, В.П. Географические и земельные информационные системы: учебное пособие [Электронный ресурс] / В.П. Петрищев – Оренбург: ИПК ГОУ ОГУ, 2008. – 104 с. – Режим доступа: http://rucont.ru/efd/193276

6.2.2 Прозорова, Г. В. Современные системы картографии : учебное пособие [Электронный ресурс]/ Г.В. Прозорова. – Тюмень: ТюмГНГУ, 2011. – 140 с. – Режим доступа: [http://rucont.ru/efd/223926.](http://rucont.ru/efd/223926)

6.2.3 Черных, В.Л. Геоинформационные системы в лесном хозяйстве: учебное пособие [Текст] / В.Л. Черных. 2-е изд., стереотип. – Йошкар-Ола: Поволжский ГТУ, 2013. – 200 с.

6.2.4 Географические информационные системы : учебное пособие / составители С. В. Богомазов [и др.]. — Пенза : ПГАУ, 2015. — 119 с. —– Режим доступа: https://e.lanbook.com/book/142178

6.2.5 Географические информационные системы: методические указания для выполнения лабораторных работ [Электронный ресурс] / М.А. Казаков. – Кинель : РИО СГСХА, 2017. - 53 с. – Режим доступа:<https://rucont.ru/efd/581014>

6.2.6 Современные географические информационные системы проектирования, кадастра и землеустройства : учебное пособие / Д. А. Шевченко, А. В. Лошаков, С. В. Одинцов [и др.]. — Ставрополь : СтГАУ, 2017. — 199 с. — – Режим доступа: https://e.lanbook.com/book/107213

6.2.7 Варламов, А.А. Земельный кадастр (в 6-ти томах). Том 6. Географические и земельные информационные системы: учебник / А. А. Варламов, С.А. Гальченко. – М.: КолосС, 2006. – 400 с.

6.3 Программное обеспечение:

6.3.1 Windows 7 Professional with SP1, тип лицензии ACADEMIC, лицензия № 62864698 от 23.12.2013;

6.3.2 Microsoft Office Standard 2013 Russian Academic Edition, лицензия № 62864697 от 25.12.2013.

6.3.3 Kaspersky Endpoint Security 10 Standart for WS and FS, Russian Edition. Educational License №2014-151230-145227-537-72 до 14.01.2018;

6.3.4 ABBY FineReader 6.0 Professional Edition, лицензия FPRF-7010-1253-9710- 8857;

6.3.5 WinRAR3.2 Standard License – educational, лицензия №155096.587236 от 30.09.2004.

6.3.6 ГИС MapInfo Professional 12.5 для Windows (рус.) для учебных заведений, лицензионный договор № 195/2014-У от 21 ноября 2014 г.

6.3.7 ПП КРЕДО ТРАНСФОРМ, КРЕДО ТОПОГРАФ из комплекса CREDO (КРЕДО) для ВУЗов - ЗЕМЛЕУСТРОЙСТВО И КАДАСТРЫ, лицензионный договор № 365/15 от 21.10.2015.

6.4 Перечень информационно-справочных систем и профессиональных баз данных:

6.4.1. [http://pravo.gov.ru](http://pravo.gov.ru/) – Официальный интернет-портал правовой информации;

6.4.2. [http://www.consultant.ru](http://www.consultant.ru/) – Справочная правовая система «Консультант Плюс»;

6.4.3. [http://www.garant.ru](http://www.consultant.ru/) – Cправочно-правовая система по законодательству Российской Федерации;

6.4.4 Национальный цифровой ресурс "Руконт" [Электронный ресурс] – Режим доступа:<http://rucont.ru/>

6.4.5 Научная электронная библиотека [Электронный ресурс]. – Режим доступа: [http://www.elybrary.ru.](http://www.elybrary.ru/)

6.4.6 Земля из космоса – наиболее эффективные решения [Электронный ресурс] : науч. журн. – М.: ООО СканЭкс, 2009. – Режим доступа : http://zikj.ru.

6.4.7 Сайт GISLAB. Географические информационные системы и дистанционное зондирование. – Режим доступа: http://www.gis-lab.ru

6.4.8 Портал услуг. Публичная кадастровая карта. – Режим доступа: https://pkk5.rosreestr.ru

# **7 МАТЕРИАЛЬНО-ТЕХНИЧЕСКОЕ ОБЕСПЕЧЕНИЕ ДИСЦИПЛИНЫ**

Для проведения лекционных и лабораторных занятий имеются специализированные аудитории, оснащенные мультимедийным оборудованием. Имеются комплекты наглядных пособий в виде карт, наборов образцов древесины, слайдов, видеоматериалов и методических указаний.

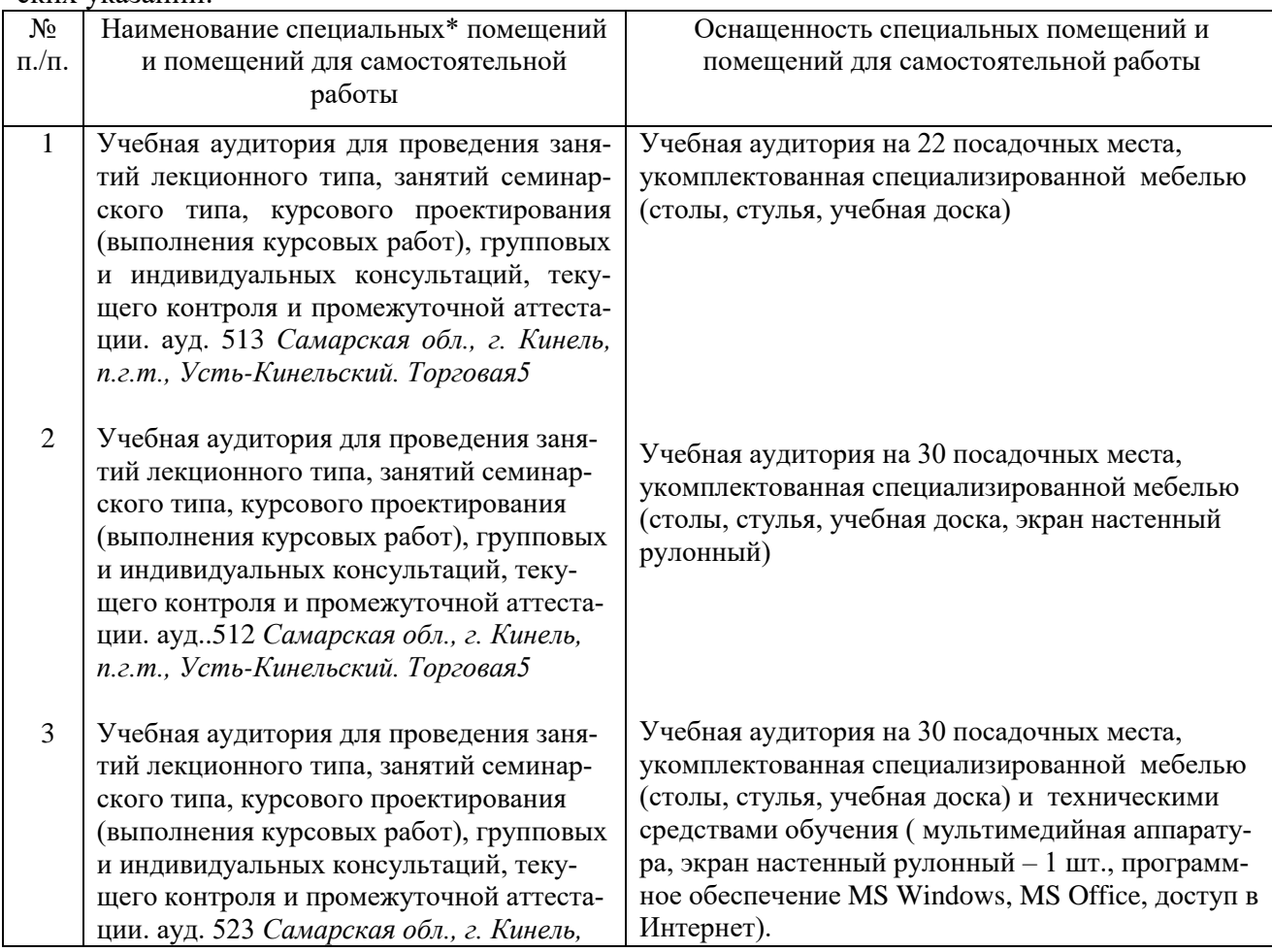

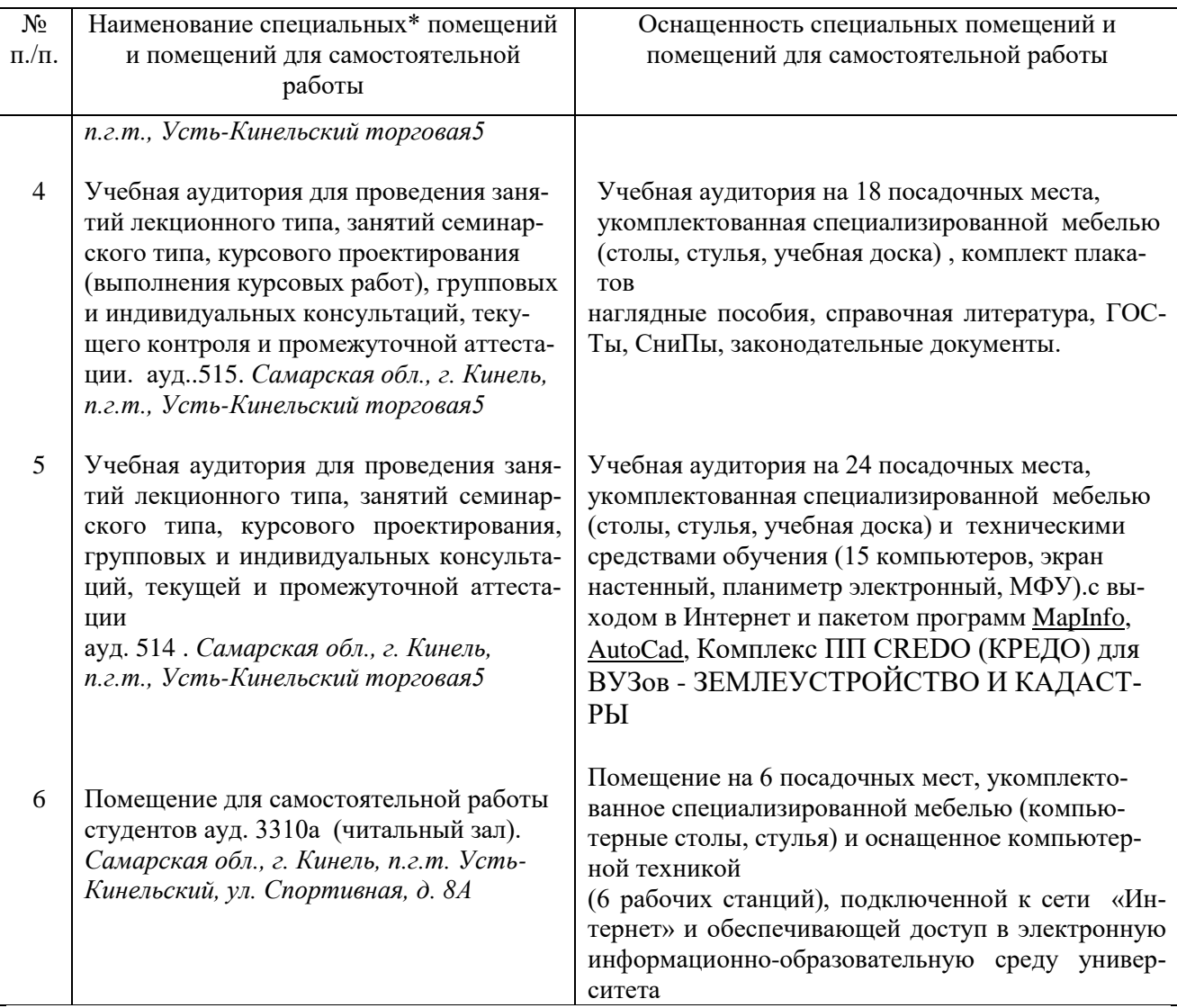

# **8 ФОНД ОЦЕНОЧНЫХ СРЕДСТВ ДЛЯ ПРОВЕДЕНИЯ ТЕКУЩЕЙ И ПРОМЕЖУТОЧНОЙ АТТЕСТАЦИИ**

#### **8.1 Виды и формы контроля по дисциплине**

Контроль уровня усвоенных знаний, освоенных умений и приобретенных навыков (владений) осуществляется в рамках текущего и промежуточного контроля в соответствии с Положением о текущем контроле и промежуточной аттестации обучающихся.

Текущий контроль освоения компетенций по дисциплине проводится при изучении теоретического материала, выполнении лабораторных работ и отчета по ним, выполнении индивидуального задания. Текущему контролю подлежит посещаемость обучающимися аудиторных занятий и работа на занятиях.

Итоговой оценкой освоения дисциплинарных компетенций (результатов обучения по дисциплине) является промежуточная аттестация в форме зачета, проводимого с учетом результатов текущего контроля.

# **8.2 Типовые контрольные задания или иные материалы, необходимые для оценки результатов освоения образовательной программы в рамках учебной дисциплины**

### *Оценочные средства для проведения текущей аттестации*

Для проведения текущей аттестации используются следующие оценочные средства: устный опрос при защите лабораторных работ; оценка выполнения практических заданий; оценка выполнения индивидуального творческого задания.

### **Типовые вопросы при защите лабораторных работ (устный опрос)**

Лабораторная работа №1. Изучение интерфейса программы MapInfo Professional.

1. К какому типу ГИС относится программа MapInfo Professional.

2. Поясните сущность послойного отображения графических данных.

- 3. Назовите основные функции программы MapInfo Professional.
- 4. Как настроить стиль линий, областей, текста.

5. Назовите способы оцифровки графических данных.

6. Какие форматы растровой графики можно использовать в ГИС MapInfo Professional?

Лабораторная работа №2. Подготовка картографических и других материалов для создания цифровой карты земельных ресурсов. Регистрация растрового изображения.

1. Назовите количество опорных точек, необходимое для регистрации растра и требования к их выбору и размещению.

2. Какие допускаются погрешности в привязке растрового изображения?

3. Какие виды координат могут использоваться для привязки растрового изображения?

4. Какие картографические проекции применяют при создании крупномасштабных карт и планов?

5. Назовите исходных картографические материалы, необходимые для создания электронной тематической карты земельных ресурсов.

### **Тематика практических заданий**

1. Выполнить регистрацию растрового изображения в ПО MapInfo.

2. Выполнить загрузку карт и материалов космической съемки с картографического сервиса SAS\_Планета.

- 3. Составить перечень тематических слоев карты и провести их векторизацию.
- 4. Создать таблицу для внесения атрибутивных данных.
- 5. Составить тематическую карту.
- 6. Составить легенду карты.
- 7. Создать макет компоновки карты для подготовки к печати.

8. Составить запрос в базу данных на получение атрибутивных данных об объекте картографирования.

# *Критерии и шкала оценки при защите лабораторных работ и практических заданий:*

**- оценка «зачтено»** выставляется студентам, если они свободно владеют теоретическим материалом и методикой выполнения лабораторной работы или расчетов, грамотно оформили и аргументировано обосновывают полученные результаты;

**- оценка «не зачтено»** выставляется студентам, не владеющим основными теоретическими знаниями и методикой выполнения лабораторной работы или расчетов, допускающим грубые неточности и ошибки и не исправляют своих ошибок после наводящих вопросов.

### **Индивидуальное творческое задание**

Задание выполняется обучающимися самостоятельно в ходе лабораторных работ и в часы самостоятельной работы в течение семестра обучения. Задание заключается в создании цифровой векторной карты в среде ГИС MapInfo Professional (по вариантам): карта землеустройства на территорию сельскохозяйственного предприятия; почвенная карта; агрохимические карты содержания обменного калия, подвижного фосфора, карта кислотности почв.

### *Пример индивидуального творческого задания*

*Содержание задания*: создать цифровую карту землеустройства на территорию сельскохозяйственного предприятия с реляционной базой атрибутивных данных, используя программу MapInfo Professional.

*Исходные данные*: растровая карта землеустройства на территорию сельскохозяйственного предприятия, данные о характеристиках сельскохозяйственных угодий (по вариантам).

# *Содержание работы:*

1. Подготовить исходную картографическую основу, для чего выполнить загрузку топографической карты и материалов космической съемки на картографируемый район с картографического сервиса SAS\_Планета, Google Earth, публичная кадастровая карта и др.

2. Выполнить сканирование бумажной карты.

3. Выполнить регистрацию растрового изображения карты землеустройства в ГИС MapInfo Professional.

4. Составить перечень тематических слоев карты и провести их векторизацию.

5. Создать таблицу реляционной базы данных для внесения атрибутивных сведений.

6. Составить запрос в базу данных на получение атрибутивных данных об объекте картографирования.

7. Составить тематическую карту и легенду к ней.

8. Подготовить макет компоновки карты для печати.

# *Критерии и шкала оценки выполнения индивидуального творческого практического задания:*

**- оценка «зачтено»** выставляется обучающемуся, если задание выполнено в полном объеме; точность карты, полнота объектов и графическое оформление карты в основном соответствуют требованиям и имеют незначительные ошибки; обучающийся владеет технологией создания цифровых векторных карт.

**- оценка «не зачтено»** выставляется обучающемуся, если задание выполнено не в полном объеме; имеются значительные погрешности в точности карты, полнота объектов значительно отличается от требований, графическое оформление карты выполнено с грубыми ошибками; обучающийся не владеет технологией создания цифровых векторных карт.

### **Промежуточная аттестация**

Промежуточная аттестация по итогам освоения дисциплины осуществляется в виде зачета. Зачет по дисциплине проводится по билетам или в виде тестирования.

### **Перечень вопросов к зачету**

- 1. Понятие геоинформационных систем (ГИС).
- 2. Функции ГИС.
- 3. Классификация ГИС.
- 4. Сферы применения ГИС
- 5. Структура и основные компоненты ГИС.
- 6. Способы ввода графической информации в ГИС.
- 7. Специализированные программные средства ГИС.
- 8. Виды информации в ГИС.
- 9. Способы представления данных в ГИС.
- 10. Принципы организации данных в ГИС.
- 11. Графическая и атрибутивная базы данных.
- 12. Понятие реляционная модель данных атрибутивной информации объекта.
- 13. Модели организации пространственных данных в ГИС.
- 14. Общая технологическая схема создания тематических карт природных (земельных) ресурсов.
- 15. Основные источники информации в ГИС. Технология сбора данных.

16. Понятие цифровых и электронных карт, особенности и требования к их качеству.

- 17. Применение классификаторов.
- 18. Основные функции программы MapInfo.
- 19. ГИС-технология создания цифровых тематических карт.
- 20. Создание тематических слоев в ГИС MapInfo.
- 21. Форматы данных, поддерживаемые программой MapInfo.
- 22. Способы изображения тематического содержания карт.
- 23. Создание тематических карт средствами ГИС Mapinfo.
- 24. Проверка топологической корректности векторных данных.
- 25. Информационное обеспечение земельного кадастра.

26. Применение ГИС-технологий для целей государственного учета земельных участков.

27. Применение ГИС-технологий при создании электронных карт для целей земельного кадастра.

28. Использование различных ГИС при производстве кадастровых работ.

29. Применение ГИС-технологий для охраны окружающей среды и мониторинга земель.

30. Картографические сервисы и геопорталы пространственных данных.

### **Тематика практических заданий на зачете**

1. Выполнить регистрацию растрового изображения.

2. Выполнить загрузку карт и материалов космической съемки с картографического сервиса SAS\_Планета.

3. Составить перечень тематических слоев карты и провести их векторизацию.

- 4. Создать таблицу для внесения атрибутивных данных.
- 5. Составить тематическую карту.
- 6. Составить легенду карты.
- 7. Создать макет компоновки карты для подготовки к печати.

8. Составить запрос в базу данных на получение атрибутивных данных об объекте картографирования.

# *Билеты для зачета (пример)*

Федеральное государственное бюджетное образовательное учреждение высшего образования «Самарский государственная аграрный университет»

> 21.03.02 Землеустройство и кадастры\_\_ (код и наименование направления подготовки) Землеустройство\_\_ (профиль подготовки) Землеустройство и лесное дело\_\_ (наименование кафедры) Дисциплина Географические информационные системы\_ (наименование дисциплины)

> > Билет №1

- 1. Понятие геоинформационных систем (ГИС). Функции и классификация ГИС.
- 2. Практическое задание. Выполнить регистрацию растрового изображения (карты) по опорным точкам.

Составитель \_\_\_\_\_\_\_\_\_\_\_\_\_\_\_\_\_\_\_\_\_\_ Ю.С. Иралиева Заведующий кафедрой \_\_\_\_\_\_\_\_\_\_\_\_\_\_\_О.А. Лавренникова  $\begin{array}{ccccc}\n\leftarrow &\rightarrow &\qquad &20 &\text{r}.\n\end{array}$ 

### Образец тестовых заданий

1) Какие виды ГИС различаются по функциональным возможностям? Укажите три варианта -полнофункциональные -информационно-справочные системы -общегеографические -специализированные -растровые -открытые 2) Какой из перечисленных элементов является основной частью ГИС? -блок ввола ланных -блок анализа и обработки данных -графические и атрибутивные базы данных -графический процессор

-жесткий диск компьютера

3) Преобразование данных в различные системы координат и картографические проекции называется ...

-трансформацией

-векторизацией

-конвертированием

-дигитализацией

-операциями оверлея

4) Цифровое представление точечных, линейных и полигональных пространственных объектов в виде набора координатных пар с описанием геометрии объектов соответствует...

-растровой модели данных

-цифровой модели рельефа

-векторной модели данных

-графической базе данных

-цифровой модели ситуации

5) Какие три из перечисленных форматов графических файлов относятся к растровой моле- $\pi$ и?

 $-BMP$ -TIFF  $-IPEG$ 

 $-DXF$  $-mid/mif$ 

6) Какими тремя путями может быть создана цифровая векторная карта?

-на основе информации, которая вводится оператором

-на основе существующей векторной карты путем ее модификации или обновления

-путем векторизации растровых изображений

-путем сканирования бумажной карты или аэрофотоснимка

7) Какие четыре файла-компонента обязательны для описания векторного слоя в программе Mapinfo?

-<имя файла>.DAT

-<имя файла>.ID

-<имя файла>.IND

-<имя файла>.XLS

-<имя файла>.MAP -<имя файла>.TAB

8) Какой способ картографического изображения для составления тематической карты в MapInfo соответствует способу качественного фона?

-способ «Диапазоны значений»

-способ «Плотность точек»

-способ «Поверхность»

-способ «Отдельные значения»

#### *Шкала оценивания результатов тестирования*

Вариант тестового задания содержит 20 вопросов. Для определения результата тестирования, руководствуясь «Положением об автоматизированном тестовом контроле знаний студентов» принята шкала перевода результатов тестирования в итоговую оценку по четырех бальной системе:

0% - 49% – «не удовлетворительно»

50% - 74% – «удовлетворительно»

75% - 89% – «хорошо»

90% - 100% – «отлично»

# **8.3. Критерии оценивания уровня сформированности компетенций**

Оценка результатов обучения по дисциплине в форме уровня сформированности компонентов знать, уметь, владеть заявленных дисциплинарных компетенций проводится по 2-х балльной шкале оценивания путем выборочного контроля во время зачета.

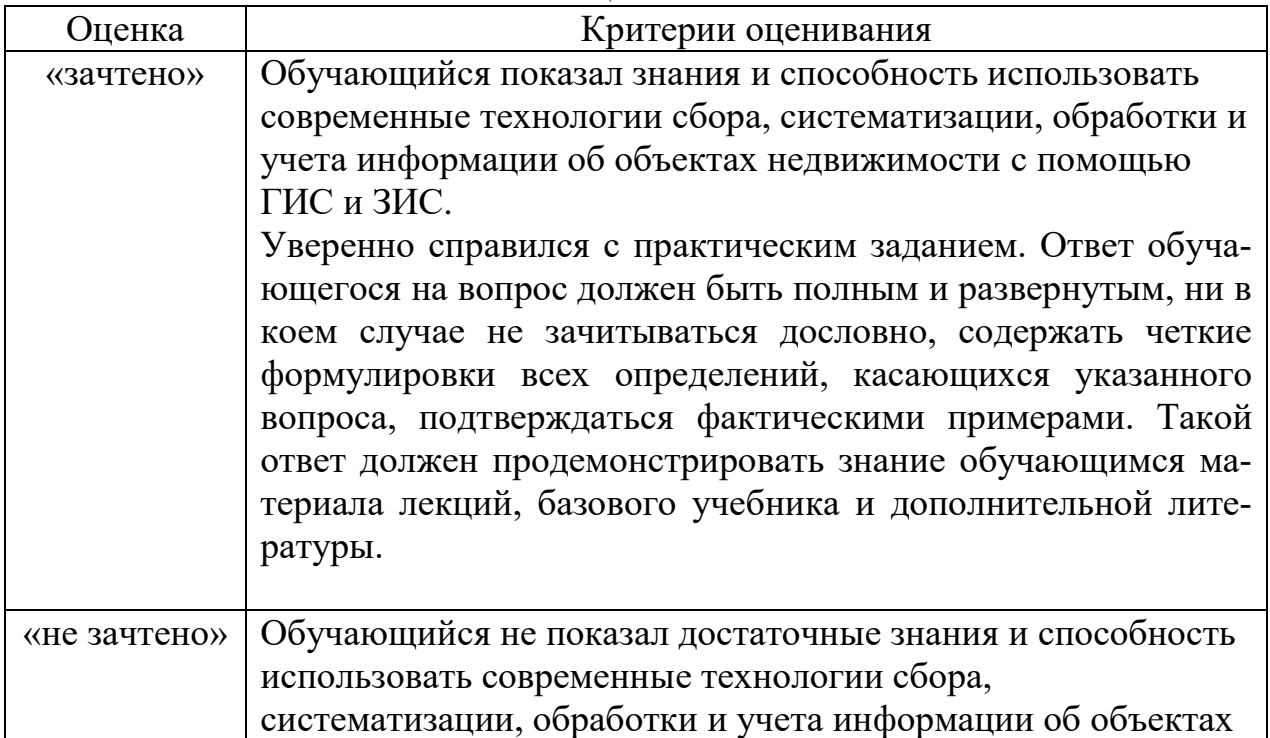

Шкала оценивания зачета

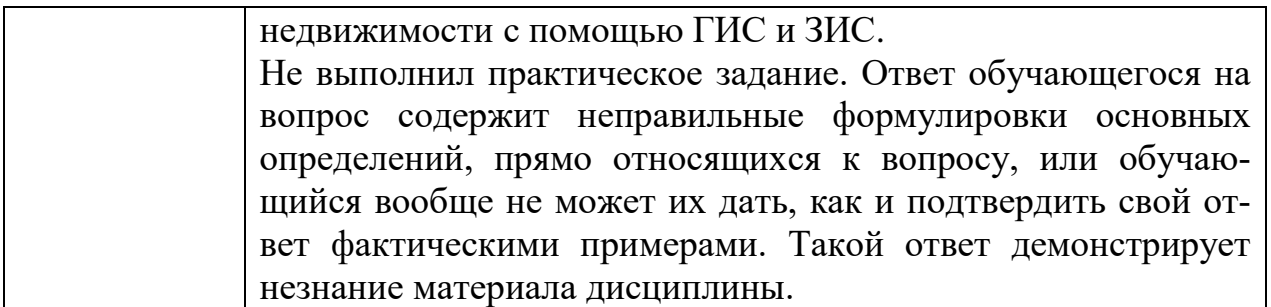

### 8.4 Методические материалы, определяющие процедуры оценивания знаний, умений, навыков и опыта деятельности, характеризующих этапы формирования компетенций

Оценка знаний, умений, навыков, характеризующая этапы формирования компетенций по дисциплине проводится в форме текущей и промежуточной аттестации.

Контроль текущей успеваемости обучающихся - текущая аттестация проводится в ходе семестра с целью определения уровня усвоения формирования обучающимися знаний;  $\overline{\mathbf{V}}$ **НИХ** умений навыков;  $\overline{M}$ преподавателем своевременного выявления нелостатков  $\mathbf{B}$ подготовке обучающихся  $\mathbf{M}$ необходимых Принятия  $Mep$  $\Pi$ <sup>O</sup> ee корректировке; совершенствованию методики обучения; организации учебной работы и оказания обучающимся индивидуальной помощи.

К контролю текущей успеваемости относятся проверка знаний, умений и навыков обучающихся:

- на занятиях (опрос, практические задания);

- по результатам выполнения индивидуального практического задания в часы самостоятельной работы;

- по результатам проверки качества конспектов лекций и иных материалов;

- по результатам отчета обучающихся в ходе индивидуальной консультации преподавателя, проводимой в часы самостоятельной работы, по имеющимся задолженностям.

Контроль за выполнением обучающимися каждого вида работ может осуществляться поэтапно  $\mathbf{M}$ служит основанием ДЛЯ предварительной аттестации по дисциплине.

Промежуточная аттестация по дисциплине проводится с целью выявления соответствия уровня теоретических знаний, практических умений и навыков по дисциплине требованиям ФГОС по направлению подготовки в форме зачета.

Зачет проводится в устной форме после завершения изучения дисциплины в объеме рабочей учебной программы. Оценка по результатам зачета - «зачтено» или «не зачтено».

Все виды текущего контроля осуществляются на лабораторных занятиях.

Каждая форма контроля по дисциплине включает в себя теоретические вопросы, позволяющие оценить уровень освоения обучающимися знаний и практические задания, выявляющие степень сформированности умений и навыков.

Процедура оценивания компетенций, обучающихся основана на следующих стандартах:

1. Периодичность проведения оценки (на каждом занятии).

2. Многоступенчатость: оценка  $(\text{kak})$ преподавателем, так  $\overline{M}$ обучающимися группы) и самооценка обучающегося, обсуждение результатов и комплекса мер по устранению недостатков.

 $3.$ Единство используемой технологии для всех обучающихся, выполнение условий сопоставимости результатов оценивания.

4. Соблюдение последовательности проведения оценки: предусмотрено, что развитие компетенций идет по возрастанию их уровней сложности, а оценочные средства на каждом этапе учитывают это возрастание.

Краткая характеристика процедуры реализации текущего контроля и промежуточной аттестации  $\Pi$ O дисциплине для оценки компетенций обучающихся представлена в таблице:

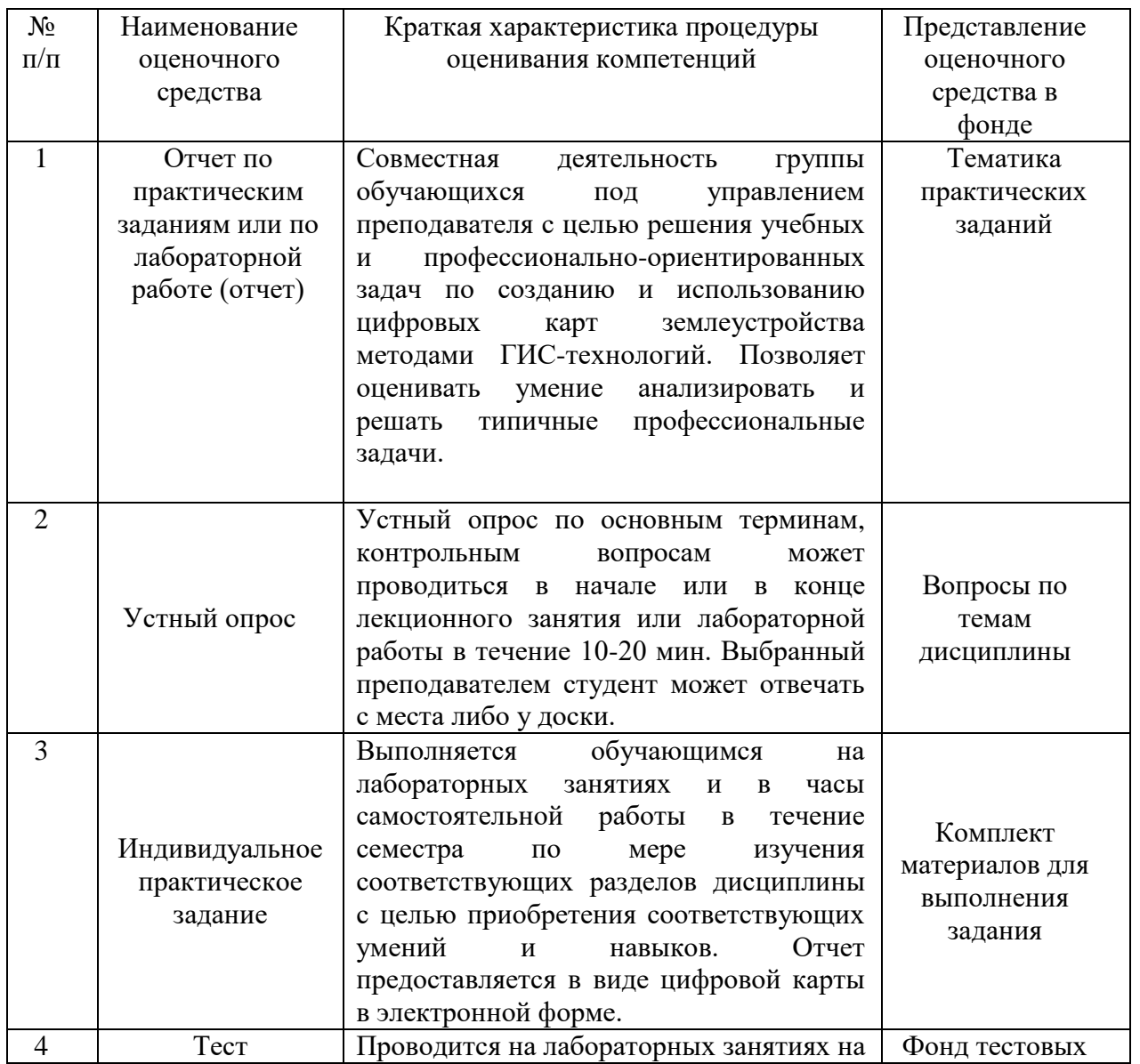

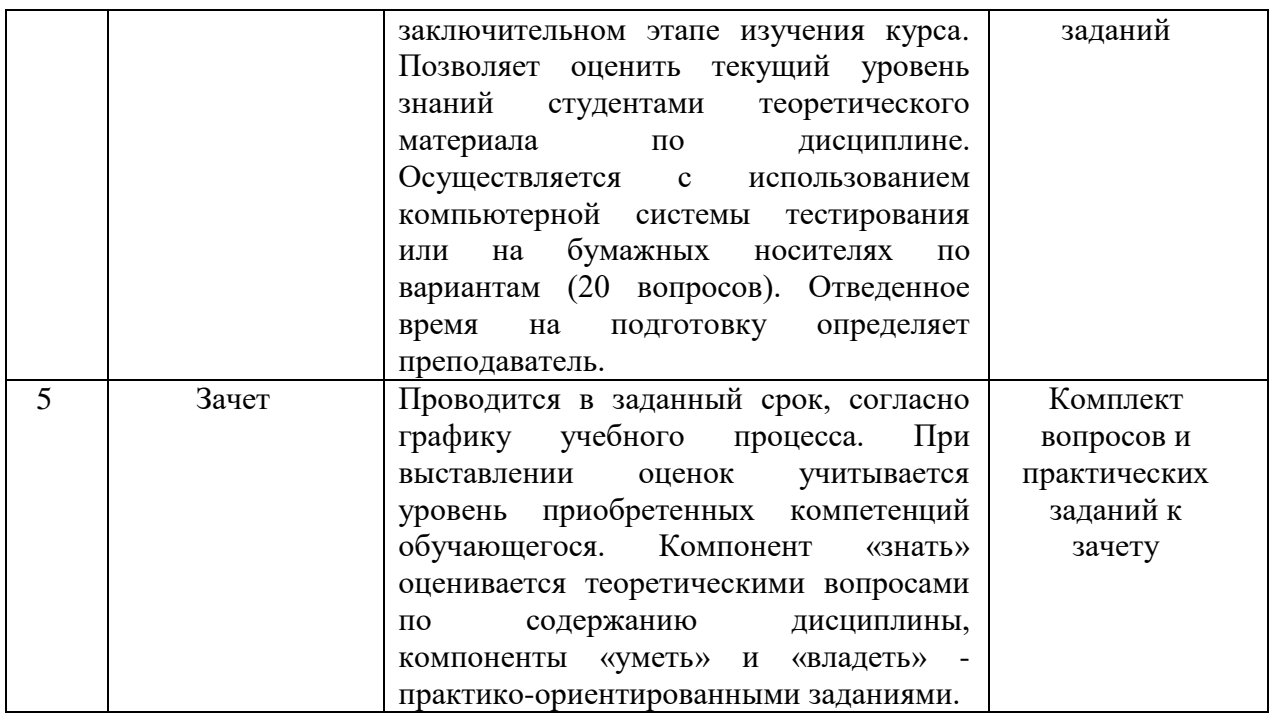

Рабочая программа составлена на основании федерального государственного образовательного стандарта высшего образования (ФГОС BO).

Рабочую программу разработал: доцент кафедры «Землеустройство и лесное дело»,<br>канд. техн. наук, доцент М.А. Петров

Рассмотрена и одобрена на заседании кафедры «Землеустройство и лесное де-

Рассмотрена и одобрена на заседани

Заведующий кафедрой.  $\mathcal{A}$ 

### СОГЛАСОВАНО:

Председатель методической комиссии агрономического факультета председатель методической комиссии агрономического факультета $\mathcal{M} \subset \mathcal{M}$ 

Руководитель ОПОП ВО е и при принципедия со стала со седа и при при принципедия со седа и при принципедия со седа и при при принцип

 $M_{\rm M}$